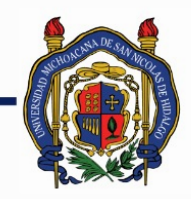

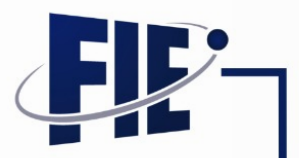

## FACULTAD DE INGENIERÍA ELÉCTRICA

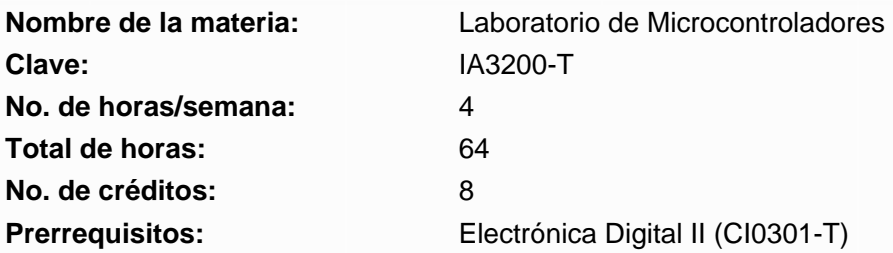

**Objetivo general:** En esta materia el alumno aprenderá las características de operación de un microcontrolador específico así como su programación y su aplicación en la solución de diversos problemas típicos de instrumentación, monitoreo, señalización y especialmente en el control de procesos.

**Objetivos específicos:** 1. PICmicro End-Range MCU Family Reference Manual Microchip Technology Inc. 1997 2. MPLAB C18 C Compiler Getting Started Microchip Technology Inc. 2008 3. MPLAB C18 C Compiler user's Guide Microchip Technology Inc. 2008 4. MPLAB C18 C Compiler Configuration Settings Addendum Microchip Technology Inc. 1997 5. Microcontroladores PIC, Diseño Práctico de Aplicaciones Tomos I y II José Ma. Angulo Usátegui, Ignacio Angulo Martínez Mc. Graw Hill, 2ª edición, 1999 6. PIC18F4550 Data Sheet Microchip Technology Inc. 1999 7. Microprocesadores, Teoría y Práctica Hugo G- García Guerra LIMUSA-NORIEGA editores 8. Design with microcontrollers John B. Peatman Mc. Graw Hill

#### **Programa sintético**

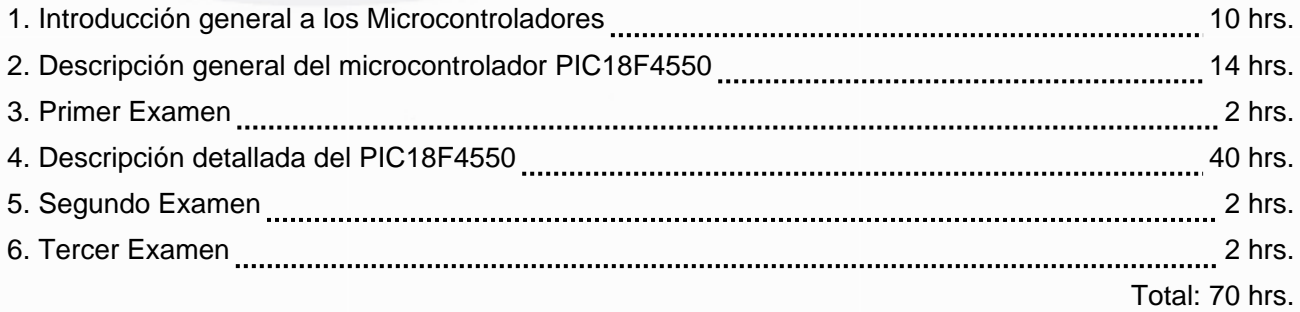

#### **Programa desarrollado**

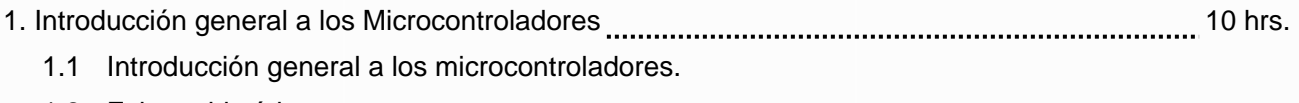

- 1.2 Esbozo histórico.
- 1.3 Conceptos básicos, Definiciones y Diferencias entre CPU, microprocesador, microcomputadora, microcontrolador y computadora.

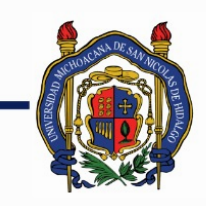

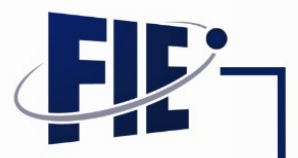

FACULTAD DE INGENIERÍA ELÉCTRICA

- 1.4 Componentes especiales en un microcontrolador
- 1.5 Principales familias de microcontroladores.
- 1.6 Tipos de memorias.
- 1.7 Herramientas de desarrollo para microcontroladores.
- 1.8 Arquitecturas de computadora: Arquitectura Harvard y Von Newman
- 1.9 Aplicaciones de los microcontroladores.
- 1.10 La familia de los PIC's
- 1.11 Construcción de un módulo de experimentación con microcontrolador. Se plantea la construcción un programador tipo BootLoader ó ICD para el microcontrolador 18F4550. Durante todo el curso se hará uso de esta herramienta, se requiere de al menos uno por cada equipo. Se proporciona el diagrama del circuito impreso y la lista de componentes.
- 2. Descripción general del microcontrolador PIC18F4550 14 hrs.
	- 2.1 La familia del PIC18F4550.- Subfamilias del microcontrolador y variantes.
	- 2.2 Características generales.
	- 2.3 Diagrama de pines y bloques.
	- 2.4 El oscilador y sus variantes.
	- 2.5 Modos de control de energía.
	- 2.6 El Reset.
	- 2.7 Conjunto de instrucciones de rango alto.
	- 2.8 Organización de la memoria de programa.
	- 2.9 Almacenamiento de instrucciones en la memoria de programa.
	- 2.10 El contador de programa, el stack o Pila
	- 2.11 Organización de la memoria de datos.
	- 2.12 Registros de Función Especiales (SFR) y Registro de Estado (STATUS)
	- 2.13 Acceso a la memoria de datos.
	- 2.14 Modos de direccionamiento de los datos.
	- 2.15 Memoria EEPROM
	- 2.16 Memoria de configuración.
- 3. Primer Examen 2 hrs.
- 4. Descripción detallada del PIC18F4550 40 hrs.
	- 4.1 El entorno de desarrollo MPLAB
		- 4.1.1 Práctica 1 El entorno de desarrollo de microchip MPLAB I. En esta práctica se ve el entorno de desarrollo como son los menús, los modos de operación, el soporte para los diferentes microcontroladores, el editor de texto, algunas directivas del ensamblador

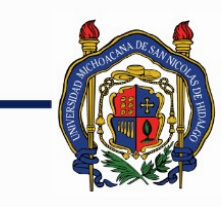

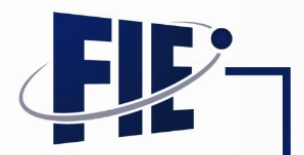

### FACULTAD DE INGENIERÍA ELÉCTRICA

- 4.1.2 Práctica 2 El entorno de desarrollo de microchip MPLAB II. El simulador es una de las partes fundamentales de este ambiente de desarrollo integrado, en estas prácticas se observa el funcionamiento del simulador, la operación de las directivas el mapa de memoria de datos RAM y EEPROM, el mapa de memoria de datos FLASH, los registros de control etc.
- 4.2 Los puertos paralelos de entrada/salida
	- 4.2.1 Práctica 4 Manejo de salidas digitales con ensamblador. En esta práctica se programaran algunas de las líneas de los puertos como salidas y se conecta de manera directa alguna carga sencillas como Led's y display de 7 segmentos.
	- 4.2.2 Práctica 5 Manejo de entradas digitales con ensamblador. El objetivo de esta práctica es comprender el funcionamiento de los puertos de entrada, en este caso se implementaran algunas líneas de entrada como teclas simples, sensores lógicos, efecto rebote y su eliminación.
	- 4.2.3 Práctica 3 La Herramienta de desarrollo. En esta práctica el alumno se familiarizará con el uso del BootLoader y/o ICD2.
- 4.3 El compilador MPLAB C-18
- 4.4 Ejemplos de programación en C-18
	- 4.4.1 Práctica 6 Utilización simultanea de entradas y salidas de un puerto paralelo. Se implementara una práctica de entrada/salida con led`s y teclas simples.
	- 4.4.2 Práctica 7 Manejo de display. Manejo de varios display de 7 segmentos.
	- 4.4.3 Práctica 8 Manejo de display LCD. Manejo de display cristal liquido LCD para visualizar información.
	- 4.4.4 Práctica 9 Manejo del teclado matricial. Manejo de un teclado matricial
- 5. Segundo Examen **musical and the control of the Control** of the 2 hrs.
	- 5.1 El sistema del temporizador
	- 5.2 El temporizador Timer 0
		- 5.2.1 Práctica 10 Uso del Timer 0.
	- 5.3 El temporizador Timer 1
	- 5.4 El temporizador Timer 2
	- 5.5 El temporizador Timer 3
		- 5.5.1 Práctica 11 Uso del Timer como Contador. en esta practica se utiliza alguno de los Timer´s en modo de trabajo de contador de eventos.
	- 5.6 Módulos de captura/comparación/modulaciòn de anchura de impulso (CCP)
	- 5.7 Modo Captura.
	- 5.8 Modo Comparación.
	- 5.9 Modo de modulación de Anchura de Impulso PWM.

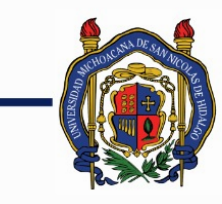

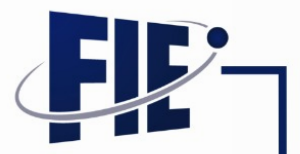

## FACULTAD DE INGENIERÍA ELÉCTRICA

- 5.9.1 Práctica 11 El modo PWM se implementara la configuración para la operación en el modo PWM, esta señal es utilizada para generar una señal analógica utilizando un filtro pasa bajas.
- 6. Tercer Examen 2 hrs.

**Bibliografía básica:**

**Metodologías de enseñanza-aprendizaje:**

**Metodologías de evaluación:**